## How to enable English for DongUiBoGam Database

한의학고전DB Guide

## 동의보감東醫寶鑑>내경편권01 ▽

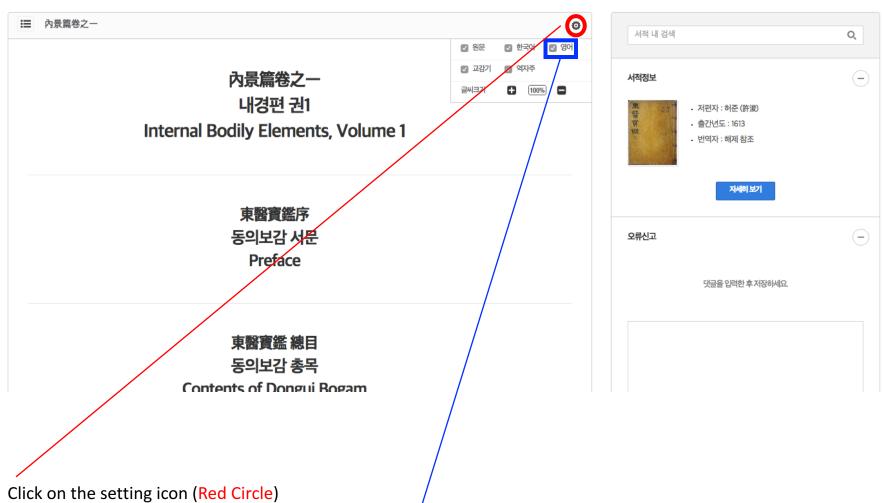

- Make sure that the "영어" check box is checked (Blue Box)